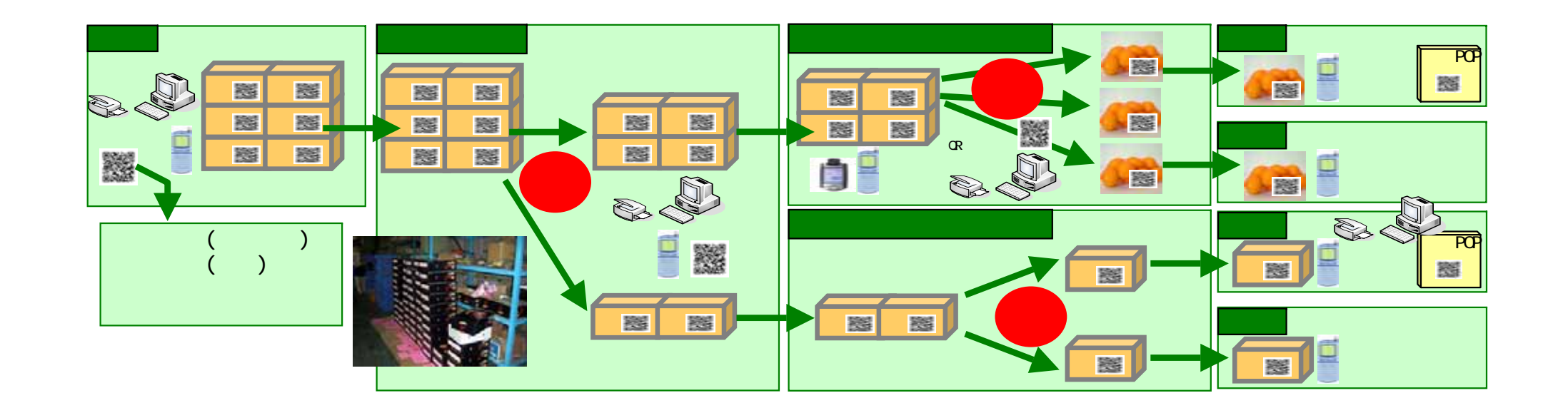

<sub>の場</sub>

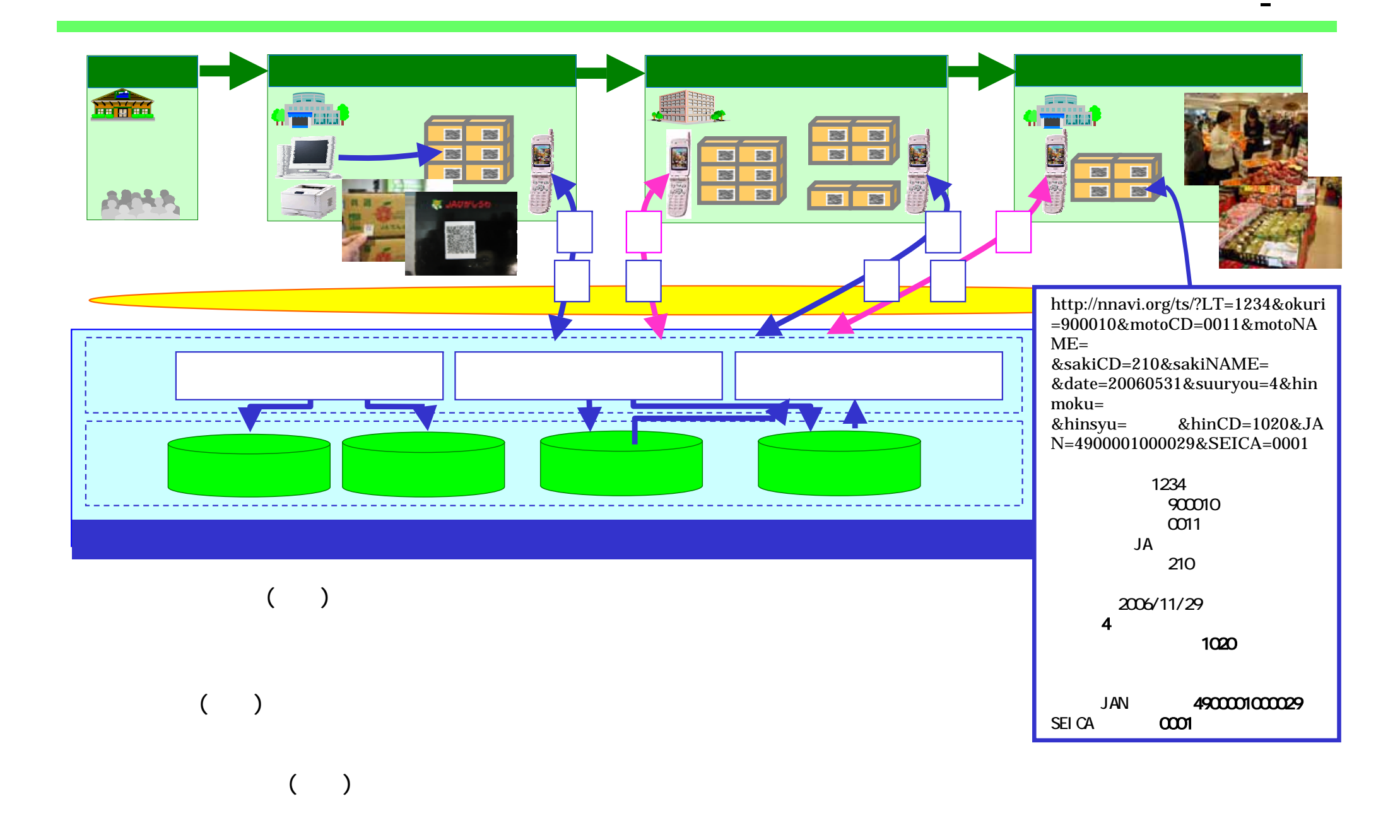

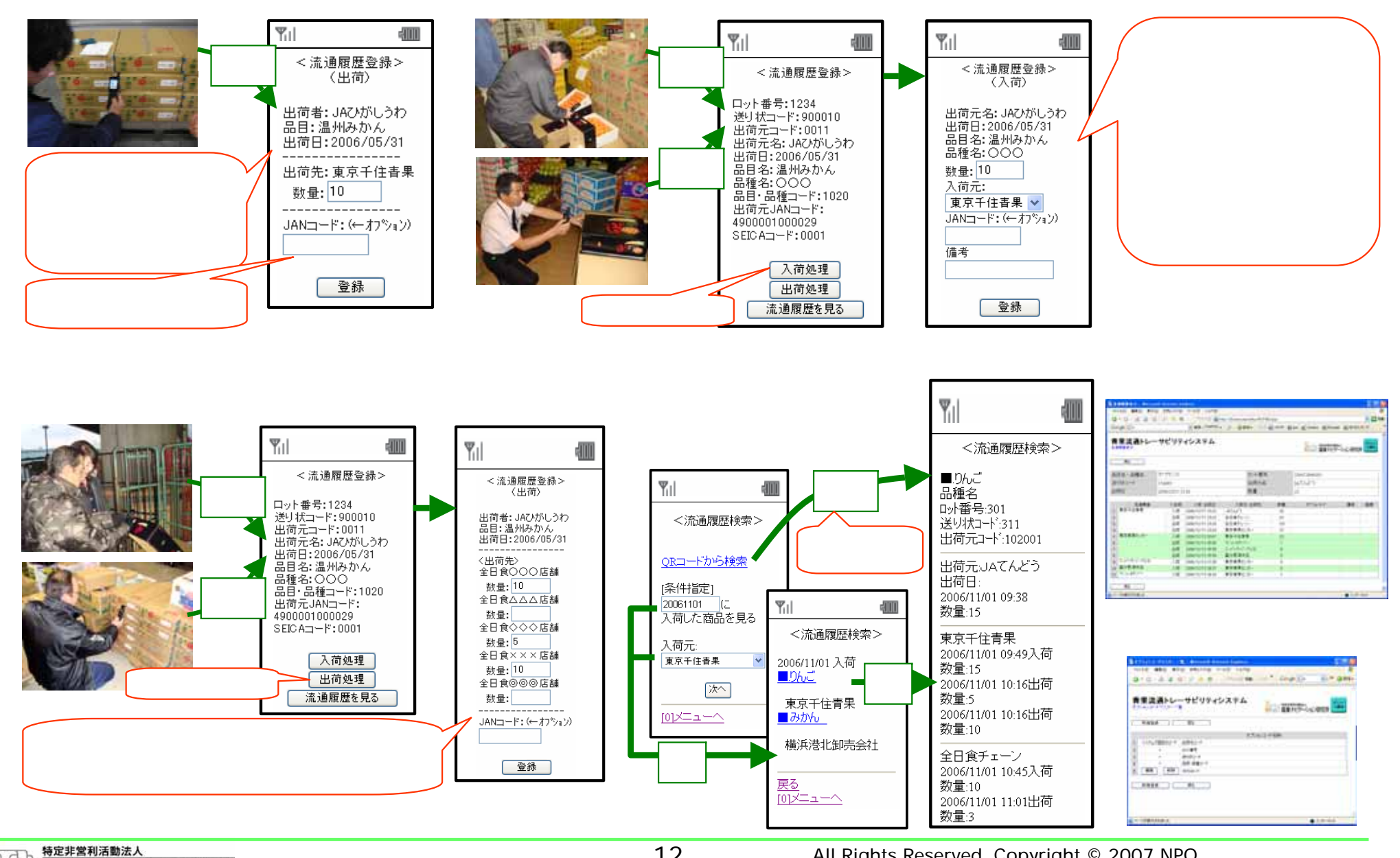

開発したシステムの概要 ‒ 青果流通トレーサビリティシステムの機能 -

hrhi

**n**nav

農業ナビゲーション研究所

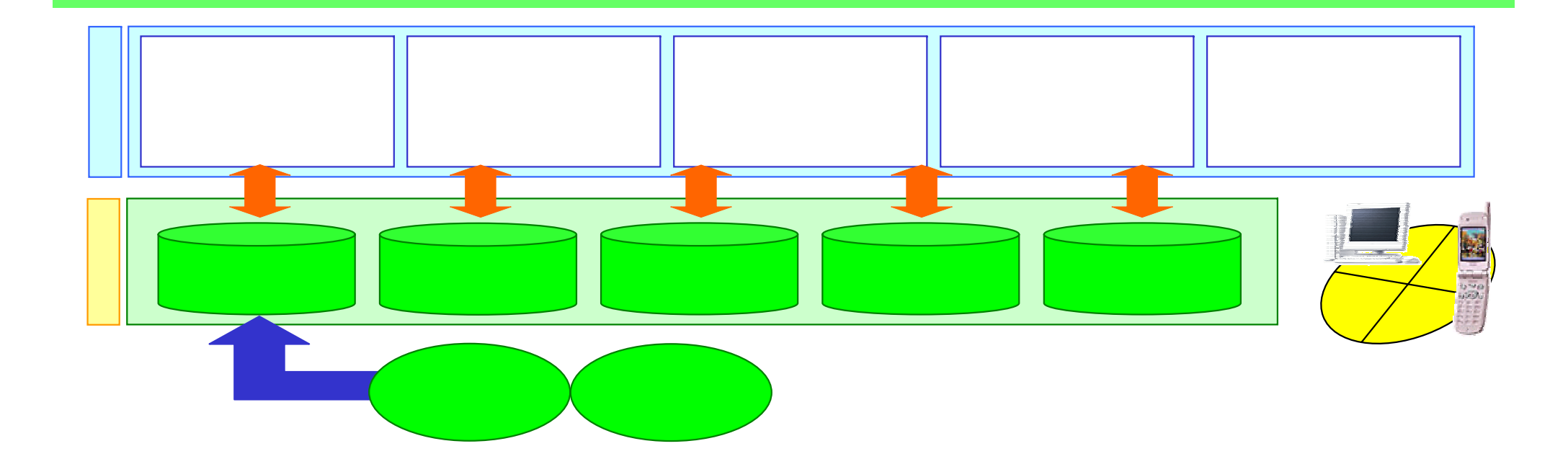

開発したシステムの概要 ‒ 生産資材適正使用安全管理システムの概要 -

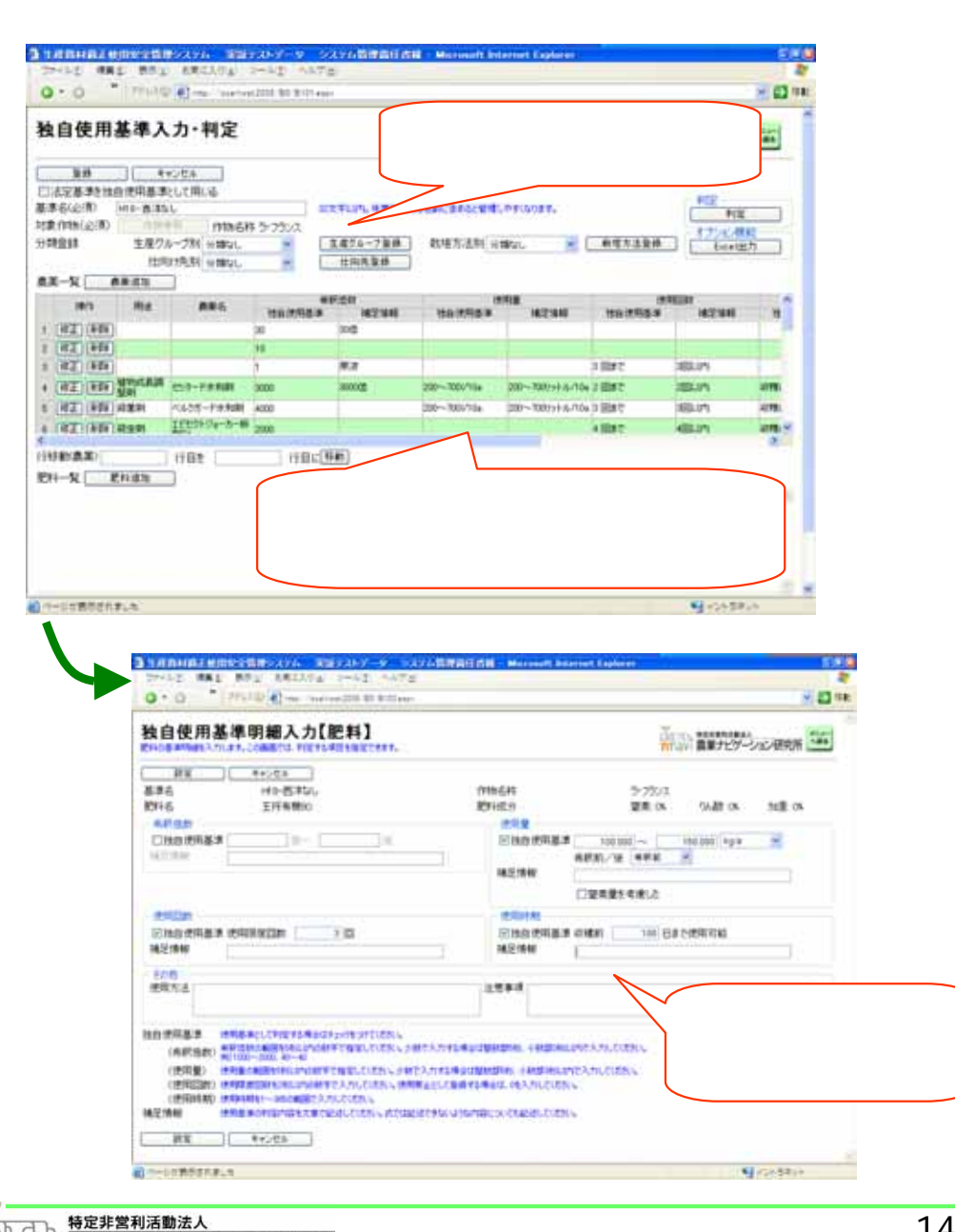

農業ナビゲーション研究所

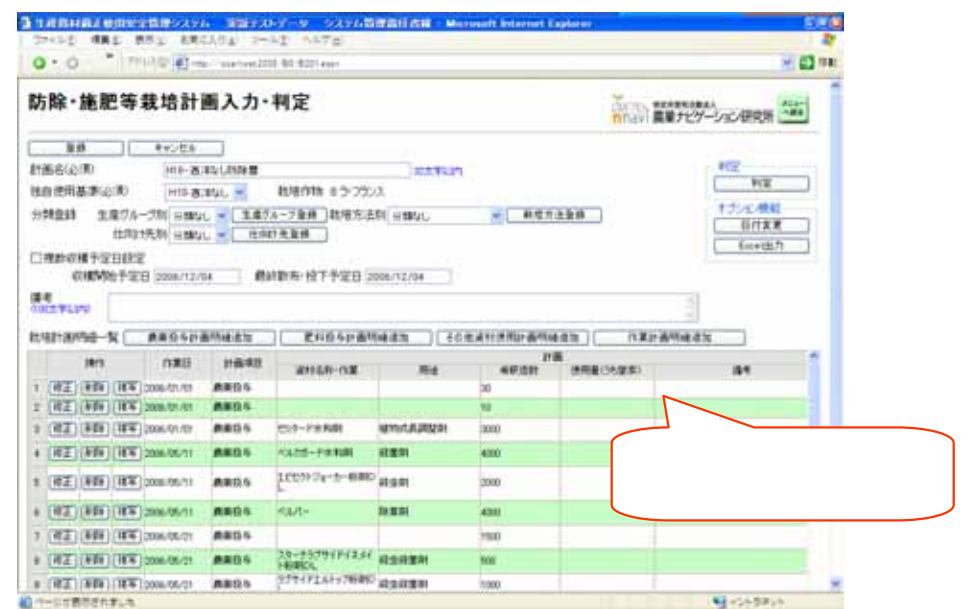

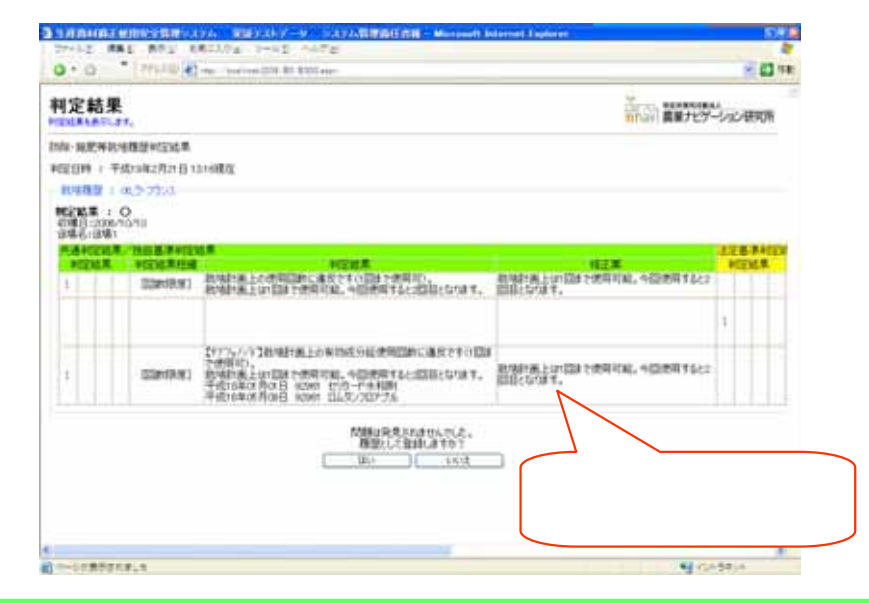

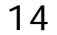

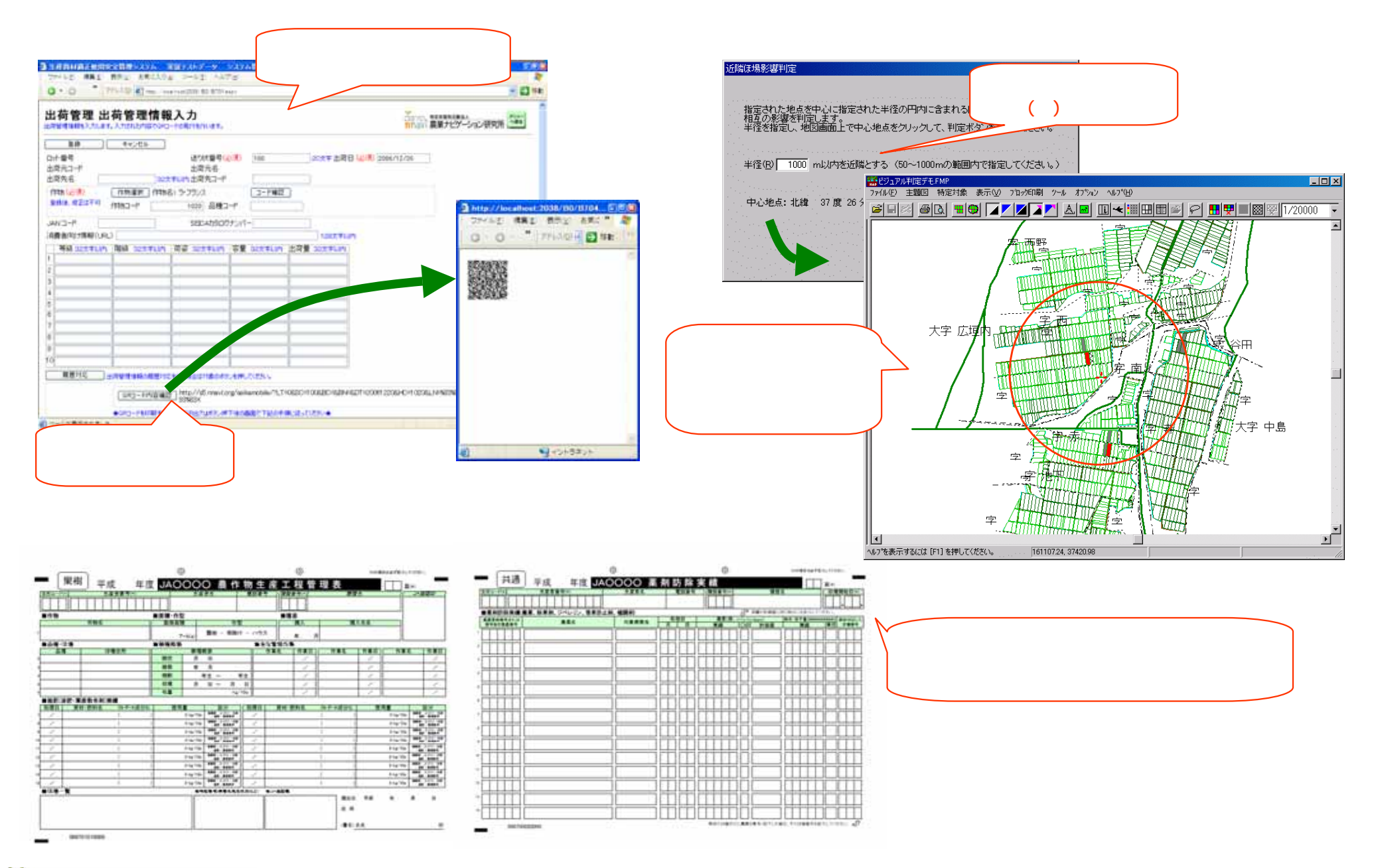

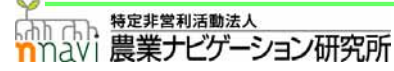

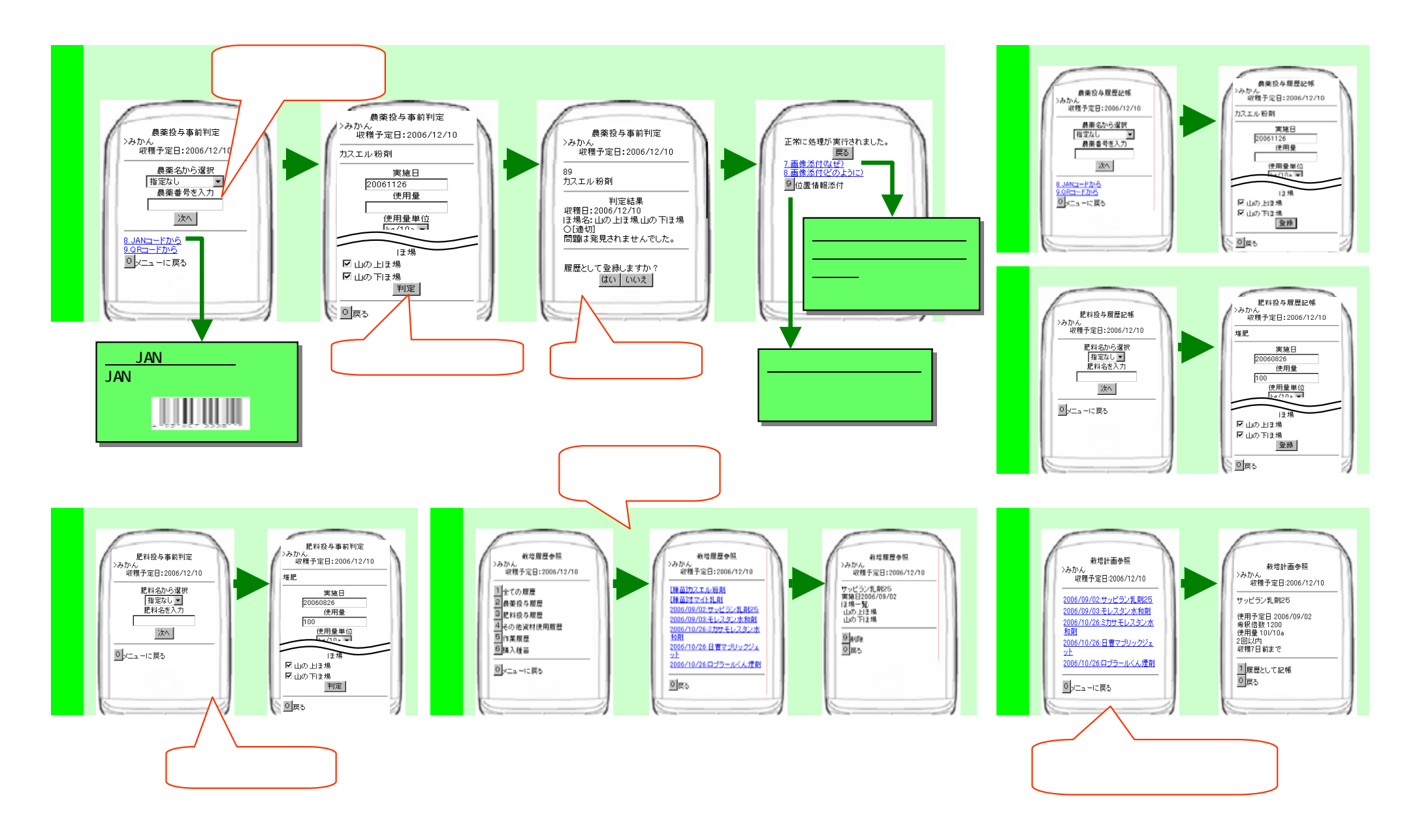